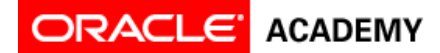

## **Tutorial 2: Add and Position Objects**

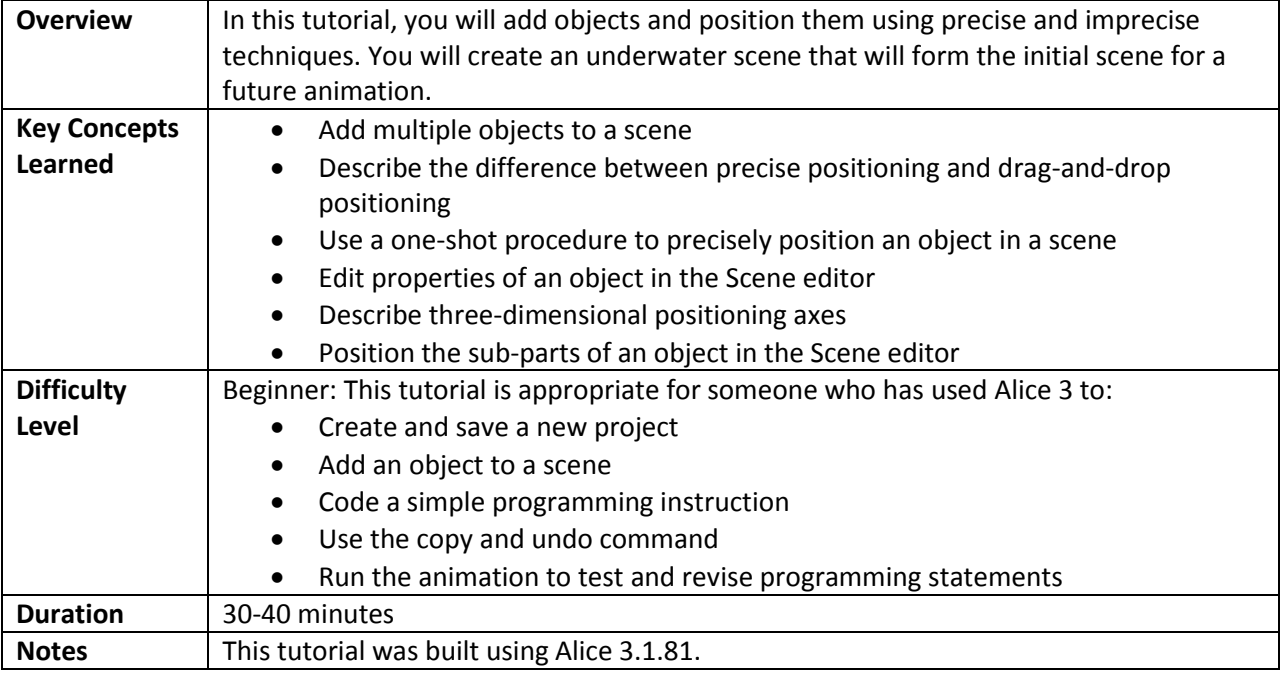

## **Part 1: Define the Scenario**

Review the scenario and corresponding animation. In this tutorial, you are going to create an animation from the scenario defined below.

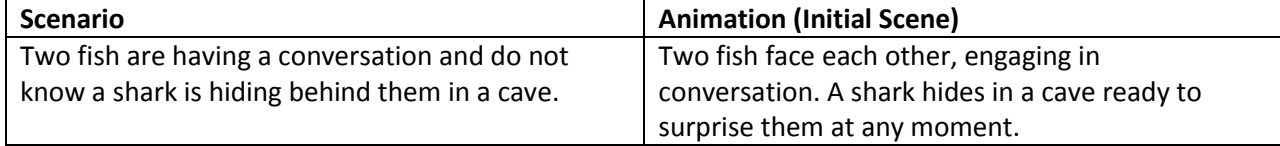

### **Part 2: Add Objects to the Scene**

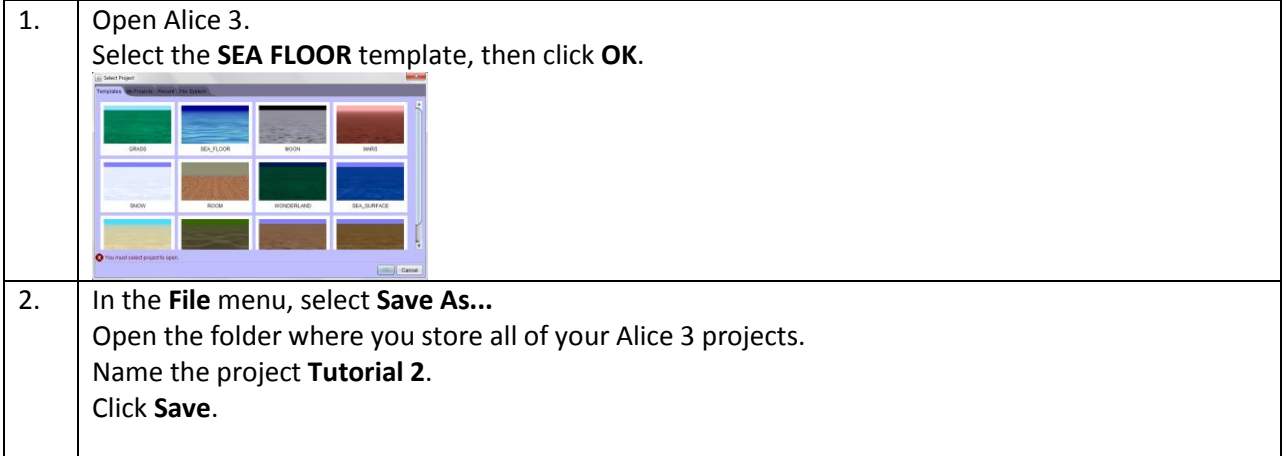

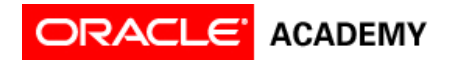

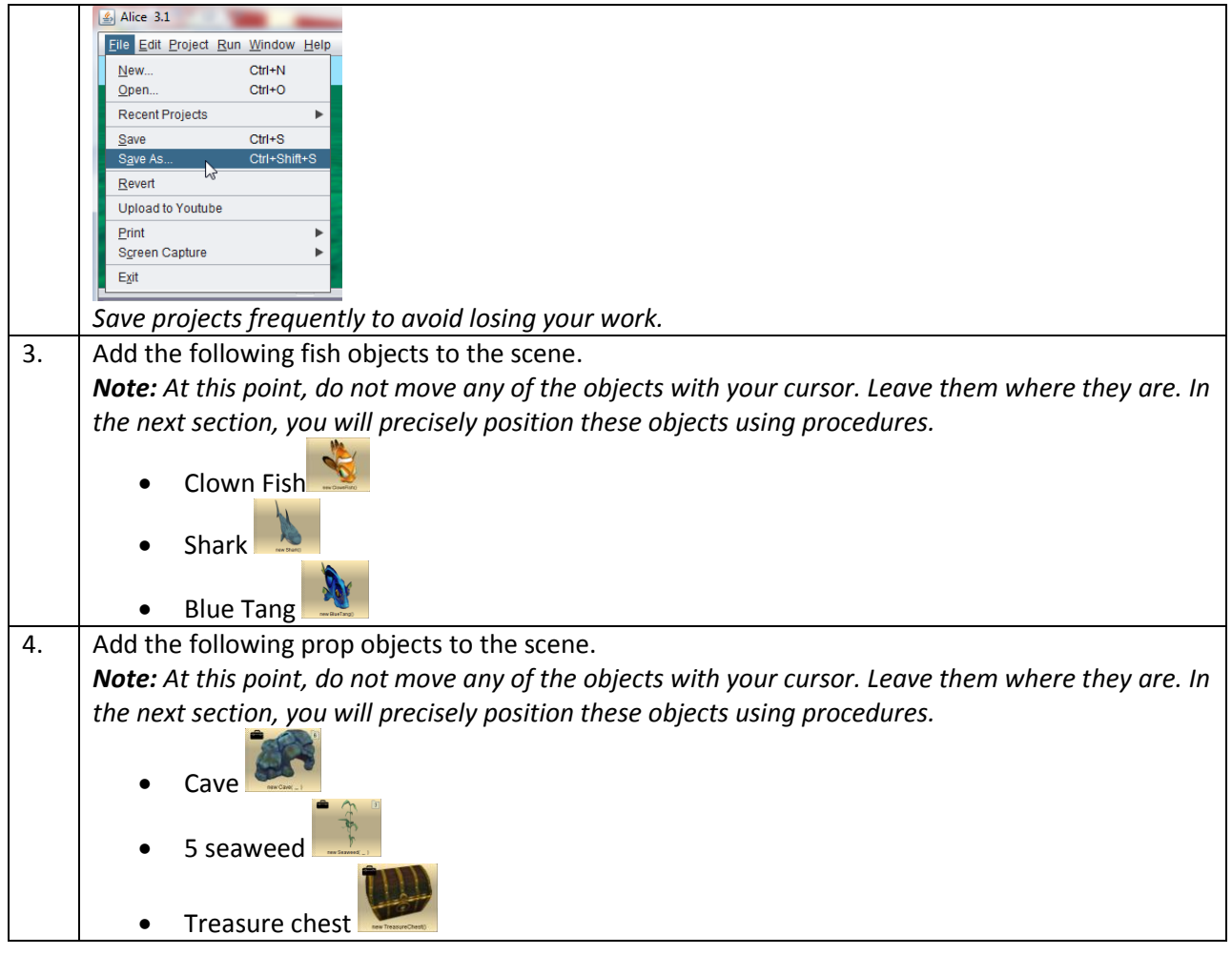

#### **Part 3: Position Objects in the Scene Using Procedures**

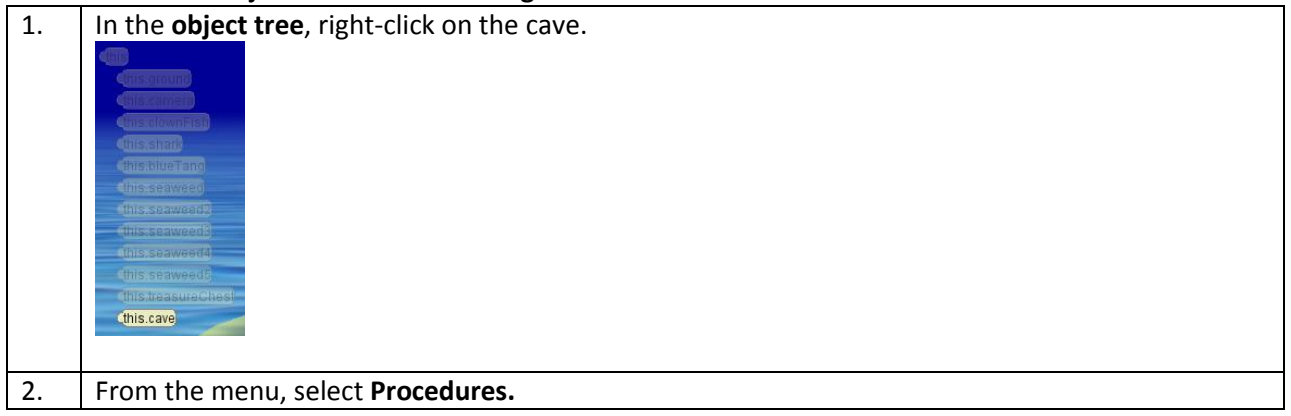

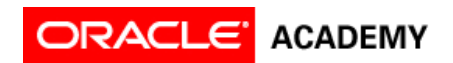

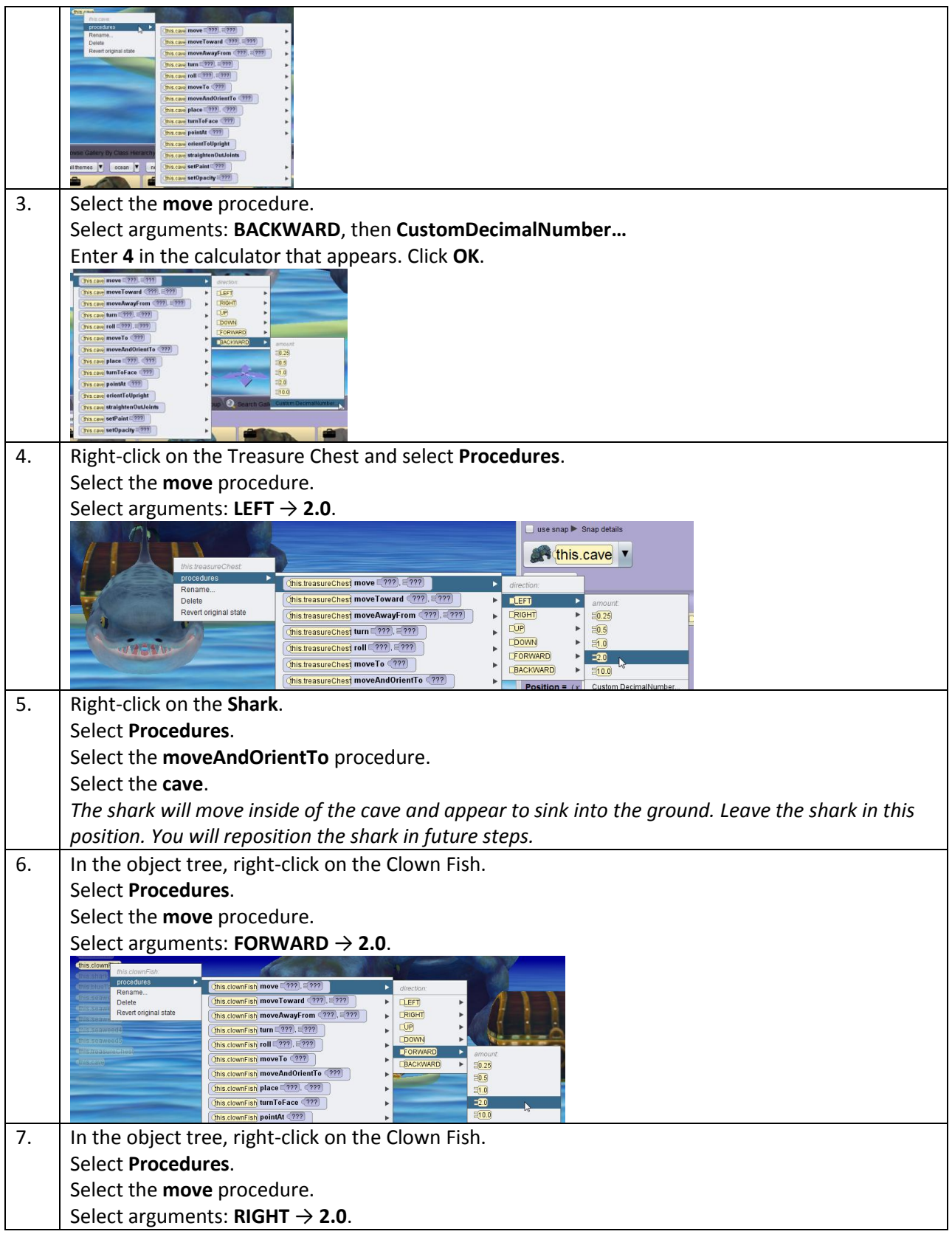

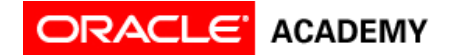

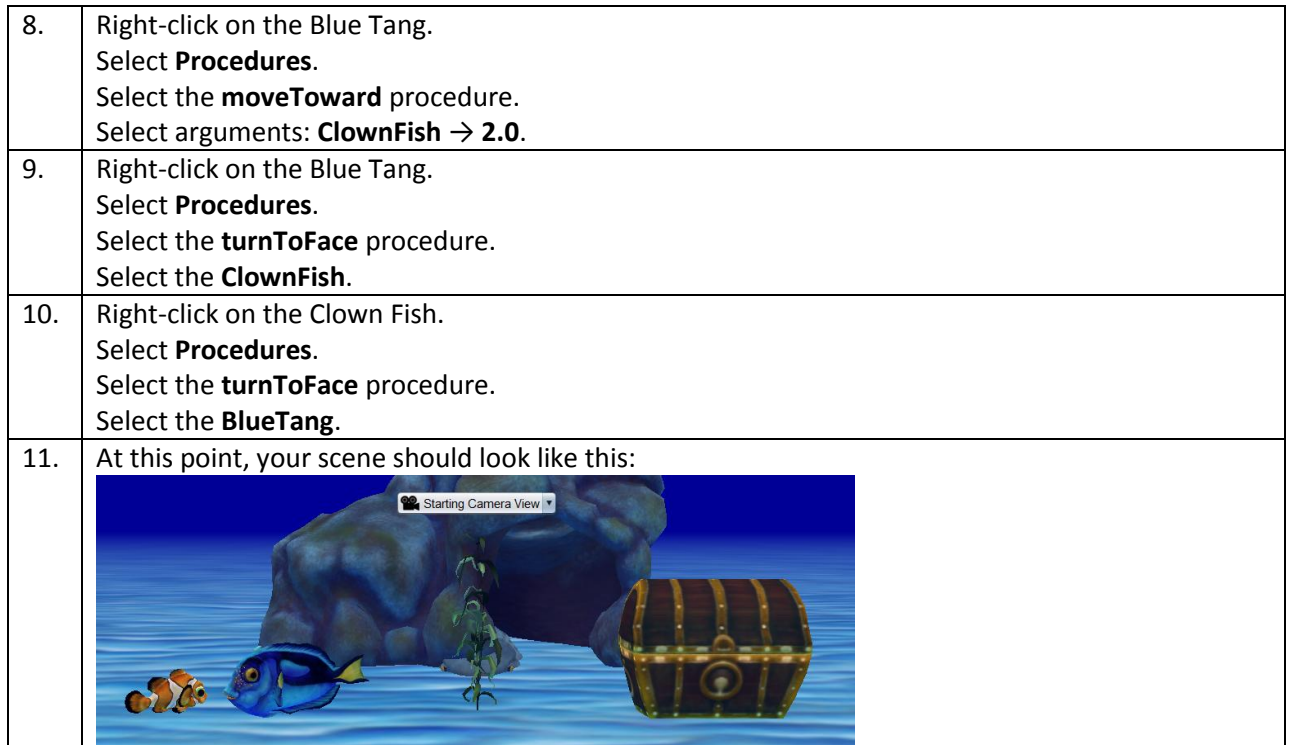

# **Part 4: Position Objects Using Handle Styles**

*Now you will position the objects using the four handle styles to fine-tune where the objects are positioned in the scene.* 

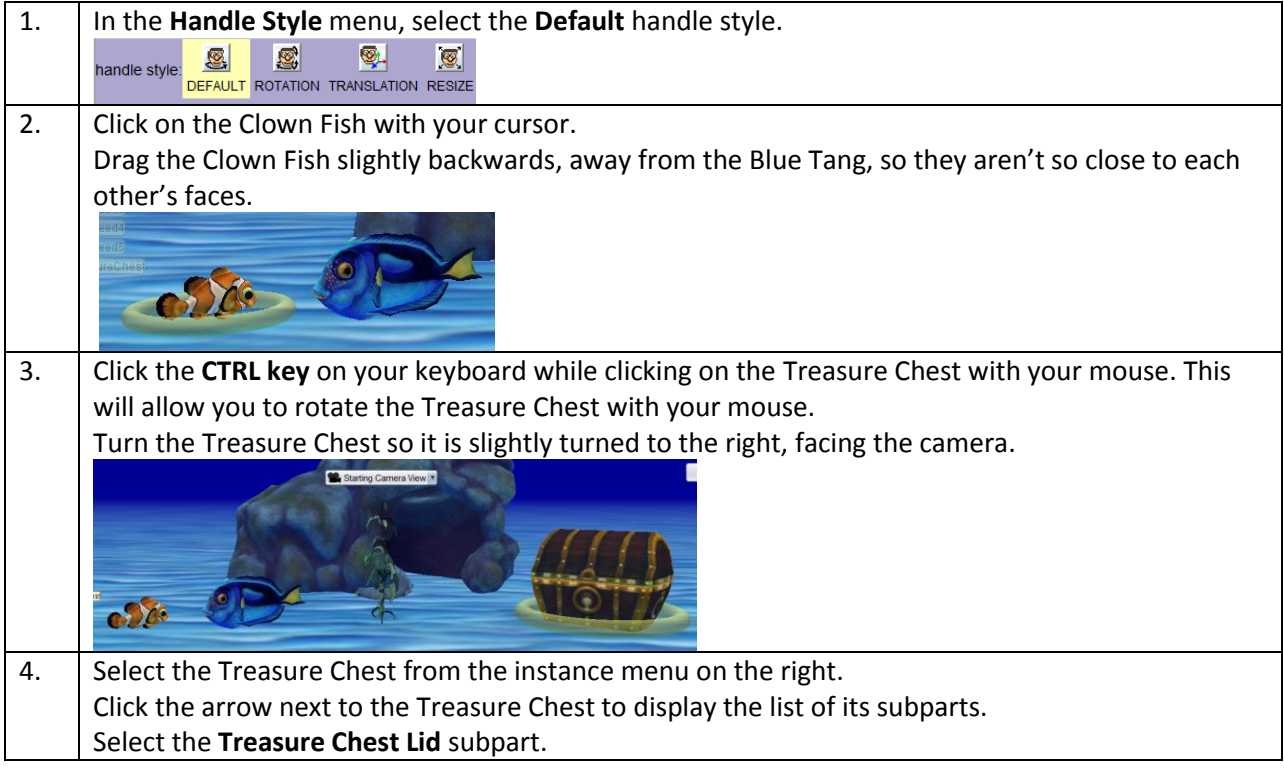

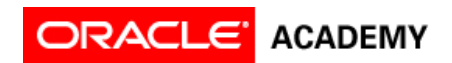

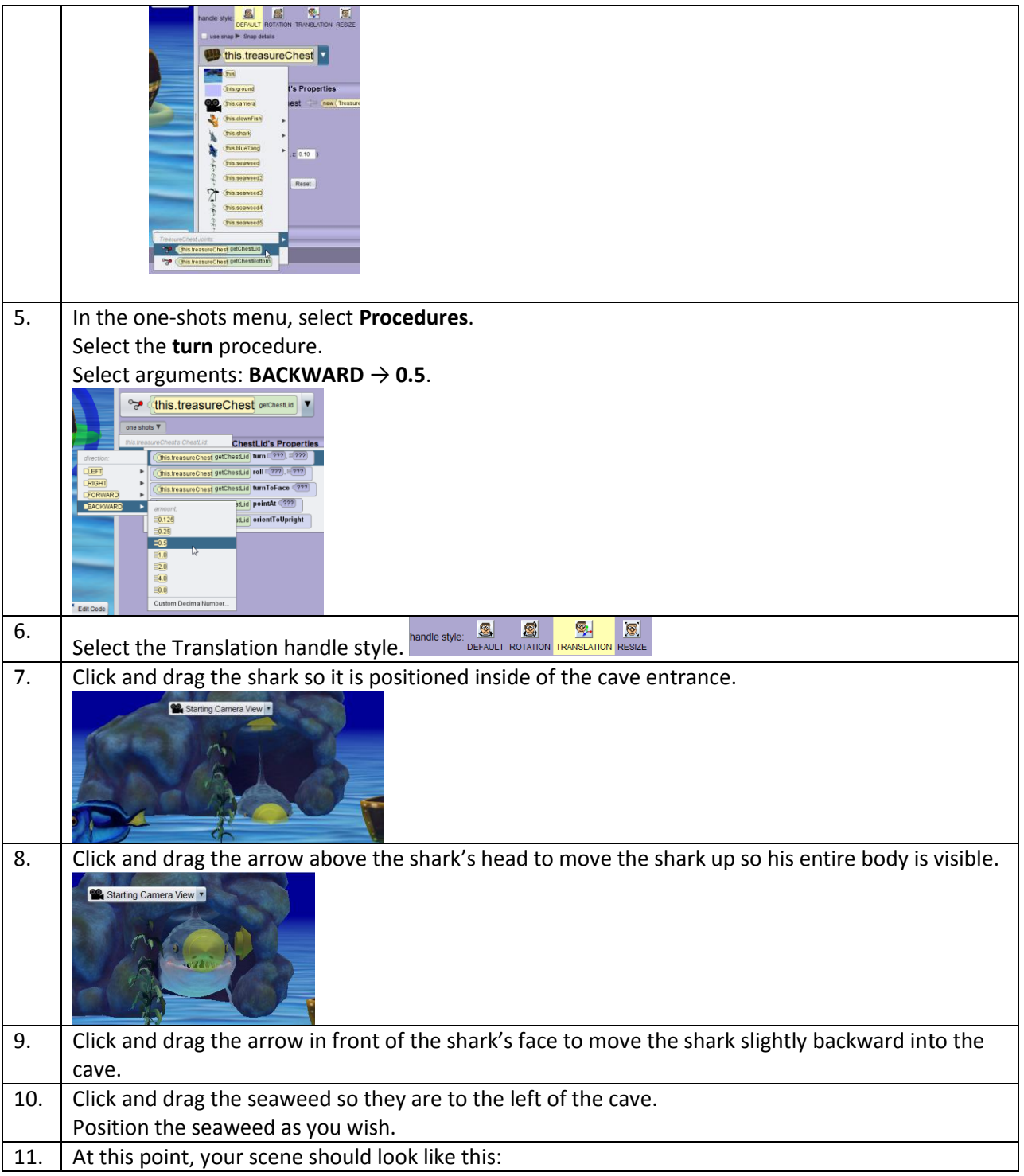

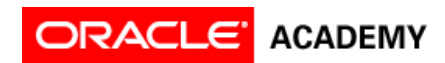

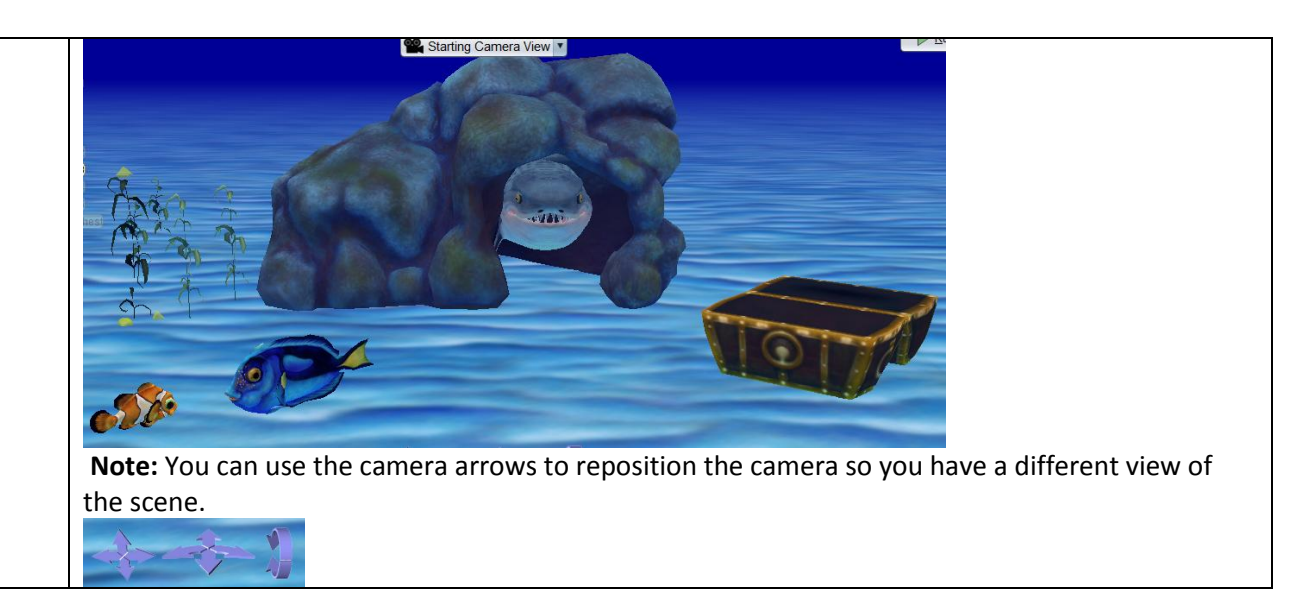